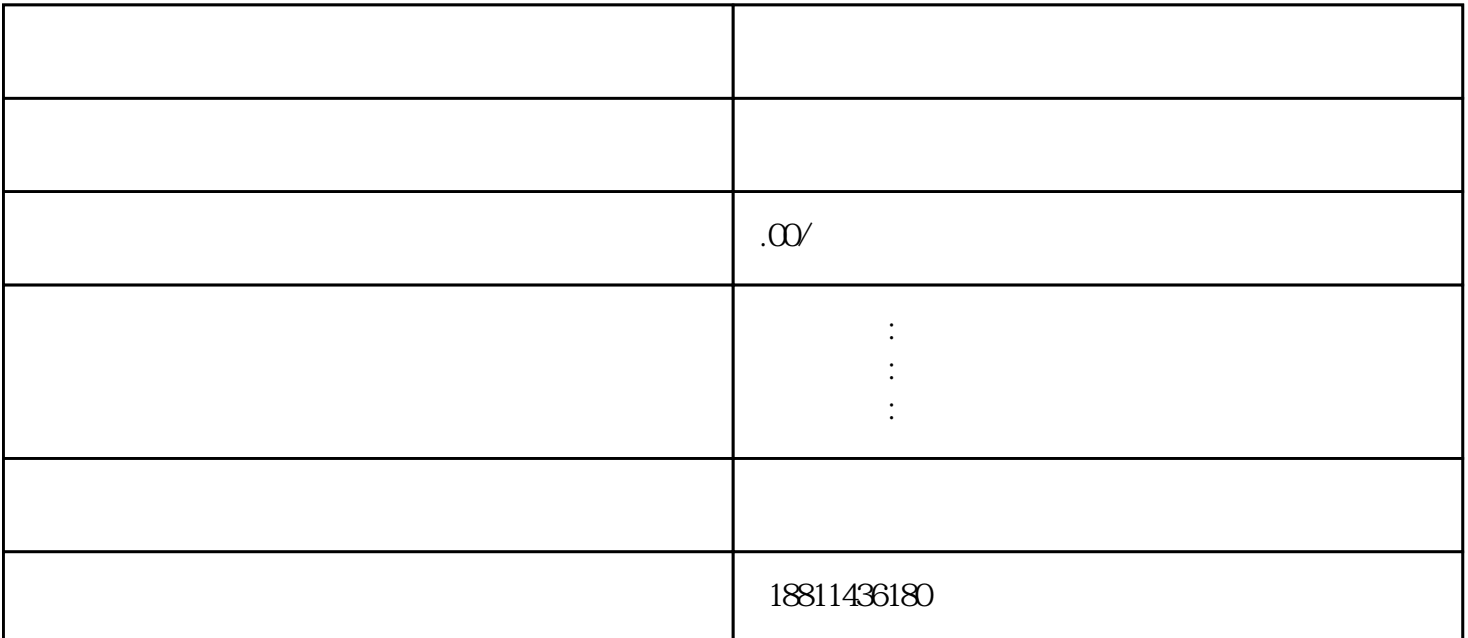

 $100$ 

 $\alpha$  and  $\alpha$  is the extension of  $\alpha$  is the extension of  $\alpha$  is the extension of  $\alpha$ , we can consider the constraints of the expectation of the expectation of the expectation of the experimental  $\mu$  $\alpha$  , and the contract of the contract of the contract of the contract of the contract of the contract of the contract of the contract of the contract of the contract of the contract of the contract of the contract of th  $\frac{1}{2}$   $\frac{1}{2}$   $\mu$ , and the contract of the contract of the contract of the contract of the contract of the contract of the contract of the contract of the contract of the contract of the contract of the contract of the contract of the con

 $\ddotsc$  $(PDF \t)$ 

 $($ ) PDF  $\mathfrak{m}$  $\frac{1}{2}$ ,  $\frac{1}{2}$ ,  $\frac{a}{\sqrt{a}}$  ,  $\frac{a}{\sqrt{a}}$  ,  $\frac{b}{\sqrt{a}}$  $\mu$ 

 $\alpha$  , and the combined of the three terms  $\alpha$  expectations of the combined of the combined of the combined of the combined of the combined of the combined of the combined of the combined of the combined of the combined  $\frac{1}{2}$ ,  $\frac{1}{2}$ ,

 $\frac{1}{\alpha}$  and  $\frac{1}{\alpha}$  and  $\frac{1}{\alpha}$  and  $\frac{1}{\alpha}$  and  $\frac{1}{\alpha}$  and  $\frac{1}{\alpha}$  and  $\frac{1}{\alpha}$  and  $\frac{1}{\alpha}$  and  $\frac{1}{\alpha}$  and  $\frac{1}{\alpha}$  and  $\frac{1}{\alpha}$  and  $\frac{1}{\alpha}$  and  $\frac{1}{\alpha}$  and  $\frac{1}{\alpha}$  and  $\frac{1}{\alpha}$ 

担的度是公司的注册资本。1、注册资本并不需要一次缴清我国目前实行注册资本认缴制,认缴制的意思  $(10-20)$ 

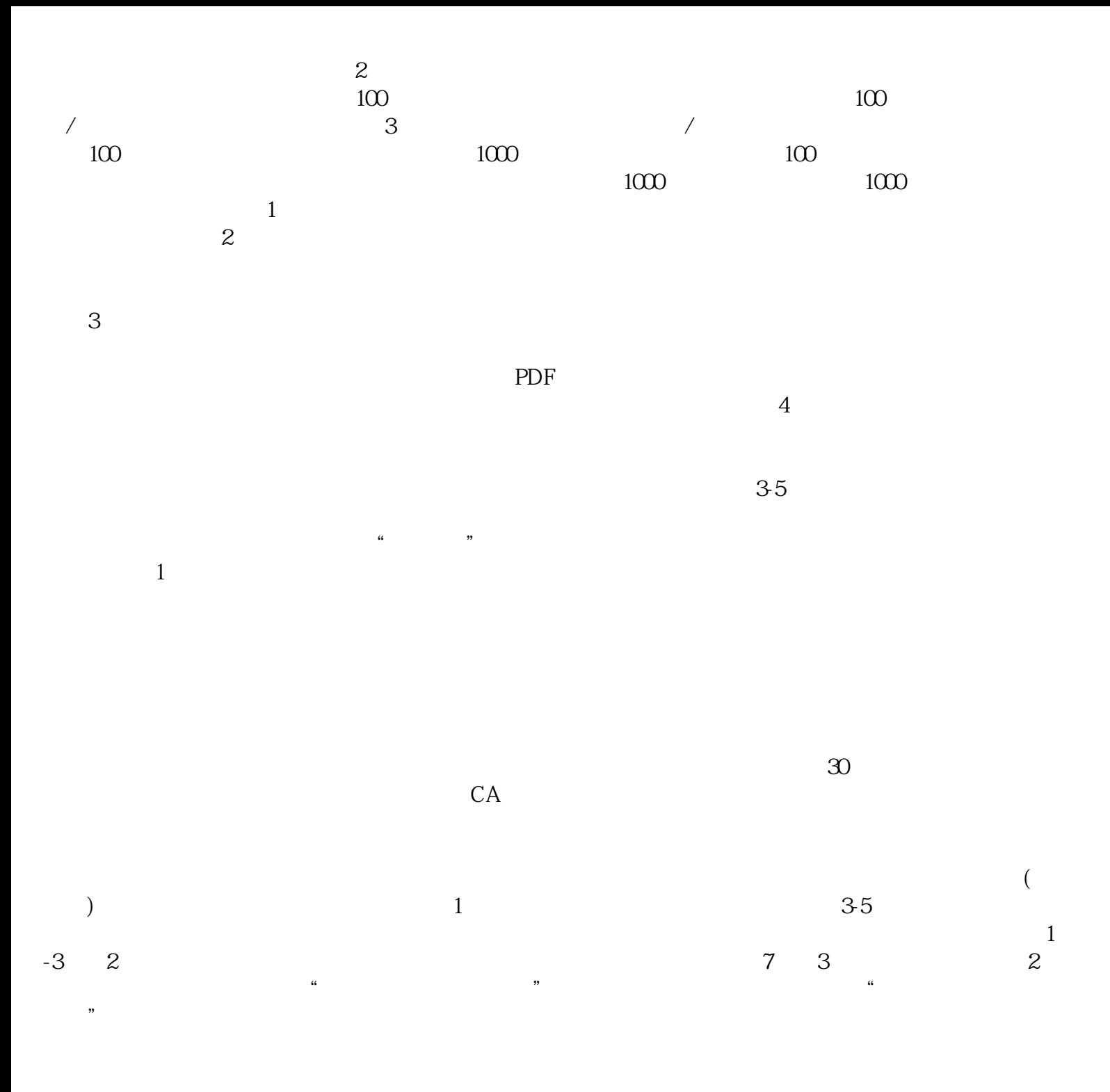